# GCC/Clang Optimizations for Embedded Linux

Khem Raj, Comcast Embedded Linux Conference & OpenIOT summit Portland, OR

#### Introduction To Clang

- Native compiler FrontEnd to LLVM Infrastructure
- Supports C/C++ and Objective-C
- The LLVM Project is a collection of modular and reusable compiler and toolchain technologies - llvm.org
- First release in 2003
- Latest Release 3.9.1 (Dec 2016)
- Pronounced as /klaNG/

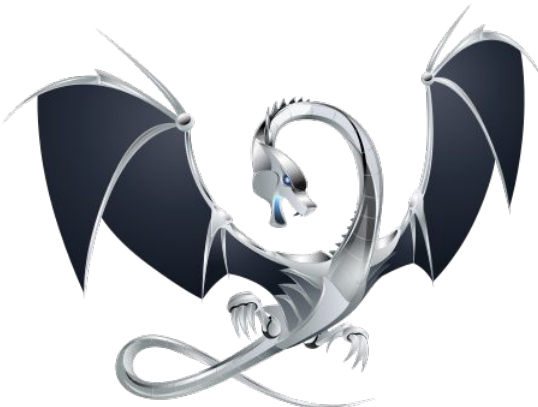

#### **GCC**

- The GNU compiler Collection
- Native and cross compiler
- Multiple language frontends
	- C/C++/Fortran/Ada/Golang…
- Modular design
- Supports multiple architectures
	- [List of Supported Backends](https://gcc.gnu.org/install/specific.html)
- Latest stable release ( 6.3 ) Dec 2016

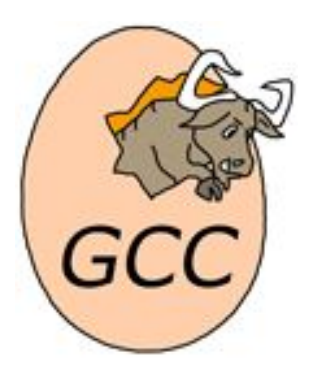

#### On Optimization Flags

- OO Unoptimized (faster compile time)
- O1 General optimizations no speed/size tradeoff
- O2 More aggressive size and speed optimization
- O3 Favor speed over size
- Os
	- Like O2 but does not enable opt passed which increase size
- Ofast
	- O3 plus inaccurate math
- Og
	- Optimize for debugging experience
- Clang has -Oz which optimizes for size more aggressively
	- Disables loop vectorization
- -O is equal to -O2 in Clang and -O1 in gcc

#### Optimization Flags

- $\bullet$  -O $\leq$ n $\geq$  are bundle of individual optimization passes
	- GCC can dump the collection used

#### gcc -O2 -fverbose-asm -S mem.c

# GNU C11 (GCC) version 6.3.1 20170109 (x86\_64-pc-linux-gnu)  $complied by GNU C version  $6.3.1$  20170109, GMP version  $6.1.2$ , MPFR version  $3.1.5-p2$ .$ MPC version 1.0.3, isl version 0.15 # GGC heuristics: --param ggc-min-expand=100 --param ggc-min-heapsize=131072 # options passed: mem.c -mtune=generic -march=x86-64 -O2 -fverbose-asm # options enabled: -faggressive-loop-optimizations -falign-labels # -fasynchronous-unwind-tables -fauto-inc-dec -fbranch-count-reg # -fcaller-saves -fchkp-check-incomplete-type -fchkp-check-read # -fchkp-check-write -fchkp-instrument-calls -fchkp-narrow-bounds # -fchkp-optimize -fchkp-store-bounds -fchkp-use-static-bounds # -fchkp-use-static-const-bounds -fchkp-use-wrappers # -fcombine-stack-adjustments -fcommon -fcompare-elim -fcprop-registers # -fcrossjumping -fcse-follow-jumps -fdefer-pop # -fdelete-null-pointer-checks -fdevirtualize -fdevirtualize-speculatively # -fdwarf2-cfi-asm -fearly-inlining -feliminate-unused-debug-types # -fexpensive-optimizations -fforward-propagate -ffunction-cse -fgcse # -fgcse-lm -fgnu-runtime -fgnu-unique -fguess-branch-probability

#### gcc -c -Q -O2 --help=optimizers

#### Optimization Flags

- Any optimization pass can be enabled/disabled individually
	- Sould be rightmost on cmdline to be effective

gcc -O2 -fno-aggressive-loop-optimizations -fverbose-asm mem.c -S

```
# GNU C11 (GCC) version 6.3.1 20170109 (x86_64-pc-linux-gnu)
        compiled by GNU C version 6.3.1 20170109, GMP version 6.1.2, MPFR version
3.1.5-p2, MPC version 1.0.3, isl version 0.15
# GGC heuristics: --param ggc-min-expand=100 --param ggc-min-heapsize=131072
# options passed: mem.c -mtune=generic -march=x86-64 -auxbase-strip mem.s
# -O2 -fno-aggressive-loop-optimizations -fverbose-asm
# options enabled: -falign-labels -fasynchronous-unwind-tables
# -fauto-inc-dec -fbranch-count-reg -fcaller-saves
# -fchkp-check-incomplete-type -fchkp-check-read -fchkp-check-write
# -fchkp-instrument-calls -fchkp-narrow-bounds -fchkp-optimize
# -fchkp-store-bounds -fchkp-use-static-bounds
# -fchkp-use-static-const-bounds -fchkp-use-wrappers
# -fcombine-stack-adjustments -fcommon -fcompare-elim -fcprop-registers
# -fcrossjumping -fcse-follow-jumps -fdefer-pop
# -fdelete-null-pointer-checks -fdevirtualize -fdevirtualize-speculatively
….
```
● <https://gcc.gnu.org/onlinedocs/gcc-6.3.0/gcc/Optimize-Options.html>

# Aliasing

- Instruction compiler on disabling/enabling
	- -fstrict-aliasing
	- Enabled at -O2 by default
- Use -Wstrict-aliasing for finding violations
- Use "restrict" keyword
- Pointer to int and pointer to long may not alias
- Type conversion may break compiler's assumptions
- Uint8\_t and int8\_t behaved differently then char
	- Fixed with gcc 6.0

```
int func(int *x, int *y) {
  *x = 100;
  *y = -100;
   return *x;
}
```

```
int func(int *x, long *y) {
 *x = 100*v = 1000:
  return *x;
}
```
## Inlining

- Use 'inline' keyword
	- Hints to compiler for considering the function for inlining
- Force inlining
	- Use 'always\_inline' function attribute

inline void foo (const char) \_\_attribute\_\_((always\_inline));

- GCC has 3 semantic implementations
	- Gnu89 inline
	- C99 inline
	- C++ inline

#### Stack Optimizations

- Determine static stack usage
	- -fstack-usage
		- Not available with clang
	- Information is in .su file

mem.c:6:5:main 48 static

#### ● What contributes towards stack size

- Local vars
- Temporary data
- Function parameters
- Return addresses

#### Stack Optimizations

- Know your local variables
	- Avoid large stack
	- Use data in-place instead of copying
	- Use inline functions
- **Avoid Recursive functions**
- Limit function call-chains
- Use --Wstack-usage

```
gcc -Wstack-usage=10 mem.c
mem.c:6:5: warning: stack usage is 48 bytes [-Wstack-usage=]
 int main(int argc, char *argv[])
```
- -fconserve-stack
	- Minimize stack might run slower

#### Size optimizations

- Adjust Stack alignment
	- -mpreferred-stack-boundary=n
	- Clang has -mstack-alignment=<value>
- Identical constants can be merged to save space
	- Gcc has -fmerge-constants
	- Clang has -fmerge-all-constants
- -fomit-frame-pointer
	- Debugging will suffer
- -ffunction-sections
	- Put each global or static function in its own section named .text.<name>
- -fdata-sections
	- Put each global or static variable into .data.variable\_name, .rodata.variable\_name or .bss.variable\_name.

#### Profile Guided Optimization

- Help compiler find optimized execution path
- Statistical
	- Imprecise
	- Low Overhead
- Instrumented
	- Precise
	- Intrusive

#### Feedback-Directed Optimization

- Uses static instrumentation for data collection
	- Build instrumented code (-fprofile-generate)
	- Run instrumented code with training data
		- Quite slow due to overhead
	- Build optimized version of code by using execution profile data
		- -fprofile-use=<name of execution profile file>
- Hard to use due to
	- high overhead of instrumented run
	- Difficulties in generating training data
	- Dual compile is tedious
- Use AutoFDO (<https://github.com/google/autofdo>
	- Uses perf and uses sampling based profile

#### Link Time Optimization - Clang

● Inter-modular optimizations at link time

```
clang -c -emit-llvm mem.c -o mem.o - Generates bitcode
Clang -c main.c -o main.o
Clang -o main main.o mem.o
```
- libLTO to handle llym bitcode
- $\bullet$  -flto
	- full (default)
	- thin (ThinLTO)
		- Faster compile time with similar gains
		- Needs gold linker

#### Link Time Optimization - GCC

● -flto

gcc -c -flto mem.c -o mem.o - Generates gimple bitcode gcc -c -flto main.c -o main.o gcc -flto -o main main.o mem.o

- Archives with LTO can be generated using gcc-ar and gcc-ranlib
- -fuse-linker-plugin Needed during link to understand .a with LTO
	- Needs linker with plugin support
- -flto -ffat-lto-objects
	- Makes code suitable for both LTO and non-LTO linking
- Combining Ito with -g might not work as expected

#### Loop Optimizations - Auto-Vectorization

- Will try to make use of SIMD instructions
- Enabled at -O3
- GCC
	- -ftree-vectorize to enable it explicitly
		- Need SIMD options enabled e.g. -maltivec/ppc, -msseX/x86
- Clang
	- Disable with -fno-vectorize
	- -force-vector-width=<n>, n controls the SIMD width
	- Pragma hints
		- #pragma clang loop vectorize(enable) interleave(enable)
- Both compilers support SLP vectorization (a.k.a. superword-level parallelism)
	- Clang seems to have second phase as well
		- -fslp-vectorize-aggressive

# Target Specific Optimizations

- CPU Type
	- -march Select Instructions set for assembly generation
	- -mtune Target processor for tuning performance
	- -mcpu Target processor with feature modifiers
- **SIMD** 
	- ARM/Neon, x86/SSE..
- Target ABIs
	- mips/-mplt
- Explore target specific optimizations
	- gcc --target-help
- Machine specific optimizations
	- <https://gcc.gnu.org/onlinedocs/gcc/Submodel-Options.html#Submodel-Options>

#### Built-in Functions

- Many targets support built-ins specific to those machines
	- Compiler can schedule those function calls.
	- GCC
		- <https://gcc.gnu.org/onlinedocs/gcc/Target-Builtins.html#Target-Builtins>
	- Clang
		- <https://clang.llvm.org/docs/LanguageExtensions.html#builtin-functions>

#### Unsupported GCC extensions in Clang

- Variable length arrays in structs
- \_\_builtin-apply
- **Nested functions**
- \_\_builtin\_va\_arg\_pack/\_\_builtin\_va\_arg\_pack\_len
- Forward-declaration of function parameters
	- Use -std=c99 -pedantic for consistent behavior

```
void func(int i; int array[i])
{
}
```
### **Summary**

- Help the compiler, in turn it will help you
- Evaluate the impact of optimizations
	- Every load is not same
- Know your architecture, cache sizes, instruction latencies
- Profile your code before optimizing
	- Data is truth
- Writing portable code is a good habit
- Over optimization
	- Apply your judgement